# Задача A. Подарок Диппера

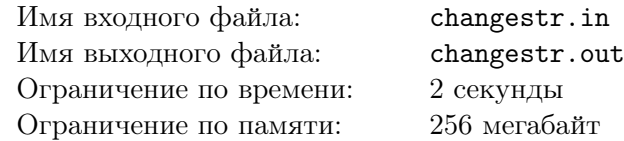

Во время очередного приключения Диппер нашел строку *s* длинны *n*. Он считает, что эта строка является идеальным подарком для Мэйбл. Она привередливая, поэтому не каждая строка ей понравится. К счастью, у Диппера есть знакомый мастер, который умеет изменять строки за определенное количество монет.

Мальчик хочет угодить Мейбл и сделать строку, которая ей понравится, потратив минимальное количество монет. Мастер имеет каталог из *m* операций замены. Каждая операция позволяет заменить определенный символ *a* в любой позиции строки на символ *b*, заплатив *c* монет. Любую операцию можно использовать неограниченное количество раз в любой позиции строки. Мастер может заменять символы, которые он сам раньше ставил на эту позицию. В каталоге мастера может быть несколько операций изменение *a* на *b* с разными стоимостями.

Строка называется *k*-строкой, если она может быть представлена в виде *k* копий некоторой строки, записанных подряд. Например, строка «aabaabaabaab» является одновременно 1-строкой, 2-строкой и 4-строкой, но не является 3-строкой, 5-строкой, 6-строкой и так далее. Назовем строку «красивой», если она является *k*-строкой, для *k* больше единицы. Мейбл нравятся только красивые строки. Помогите Дипперу понять, может ли он получить красивую строку, а если может, то какое минимальное количество монет ему необходимо потратить на работу мастера.

### Формат входных данных

В первой строке заданы числа *n* и  $m-$  длина строки *s* и количество операций  $(2\leqslant n\leqslant 10^5;$  $1 \leqslant m \leqslant 10^5$ ).

Во второй строке задана последовательность маленьких латинских букв длины *n* — строка *s*.

Далее следует *m* строк. В каждой записаны две маленькие латинские буквы *a*, *b* и число *c* операция, которая соответствует замене символа *a* на *b* за цену  $c$  ( $0 \leq c \leq 100000$ ).

#### Формат выходных данных

Если не существует способа сделать строку *s* красивой, то выведите -1, иначе выведите количество монет, которое нужно потратить.

#### Пример

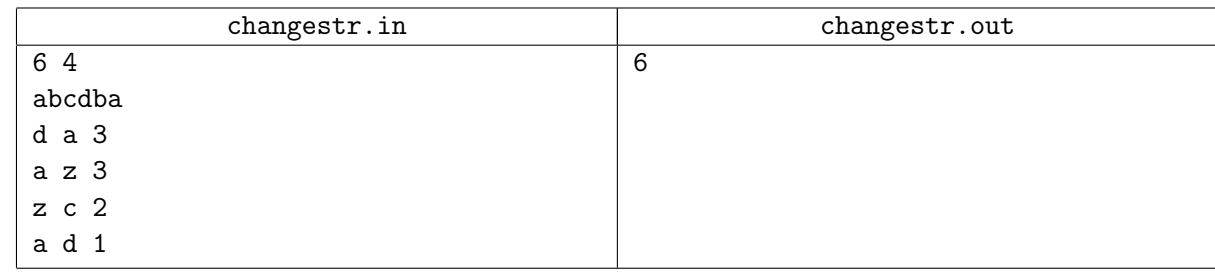

### Замечание

abcdba *→* dbcdba *→* dbcdbz *→* dbcdbc

- 1) Заменяем букву a на d, заплатив 1.
- 2) Заменяем букву a на z, заплатив 3.
- 3) Заменяем букву z на c, заплатив 2.

Ответ:  $1 + 3 + 2 = 6$ 

Строка dbcdbc является 2-строкой.

# Задача B. Шкаф для обуви

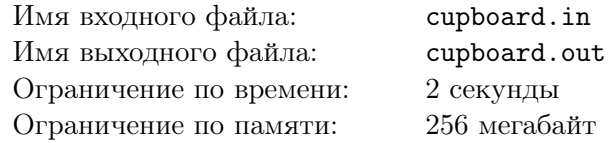

В семье Мэйбл появился новый шкаф для обуви, который довольно быстро заполнился, так как семья у них немаленькая, да и гостей довольно много. Мэйбл и тут проявила активность и пристально следила за тем, как люди ставят и забирают обувь из шкафа.

Тем временем шкаф оказался довольно необычный — полки в нем расположены на разных высотах, а именно первая полка расположена на высота *h*<sup>1</sup> от пола, вторая — на высоте *h*2, . . . , *n*-я полка расположена на высоте *hn*. Достаточно изучив, как люди кладут и забирают обувь, Мэйбл заметила, что человек с ростом *height* не может поставить свою пару обуви на полку высотой больше *height*, а также на полку высотой меньше *height/k*. Также она заметила, что у человека с ростом *height* размер ноги явно не меньше *height/m*<sup>1</sup> и не больше *height/m*2. Теперь Мэйбл смотрит на шкаф и ей кажется, что некоторые пары обуви появились там волшебным образом — ни один человек не мог их туда поставить, исходя из ее наблюдений. Помогите ей проверить это — посчитайте количество пар обуви, которые не удовлетворяют наблюдениям.

#### Формат входных данных

В первой строке дано число  $n-$  количество полок в шкафу  $(1\leqslant n\leqslant 10^5).$ 

Во второй строке дано три числа *k*, *m*<sup>1</sup> и *m*<sup>2</sup> — коэффициенты, выведенные Мэйбл  $(1 \le k \le 100; 1 \le m2 \le m1 \le 100).$ 

В следующих *n* строках дано описание полок. В начале описания *i*-й полки надо число *h<sup>i</sup>* — ее высота  $(1 \le h_1 \le 10^7, h_{i-1} \le h_i \le 10^7$  для всех *i* > 1). Далее дано число  $k_i$  — количество пар обуви на этой полке  $(1\leqslant k_i\leqslant10^5).$  После этого дано  $k_i$  чисел  $size_{i,j}$  — размеры пар обуви на этой полке  $(1 \leqslant size_{i,j} \leqslant 10^7).$ 

Гарантируется, что сумма всех  $k_i$  не превосходит  $10^5$ .

#### Формат выходных данных

В единственной строке выведите количество пар обуви, которые не удовлетворяют наблюдениям Мэйбл.

# Пример

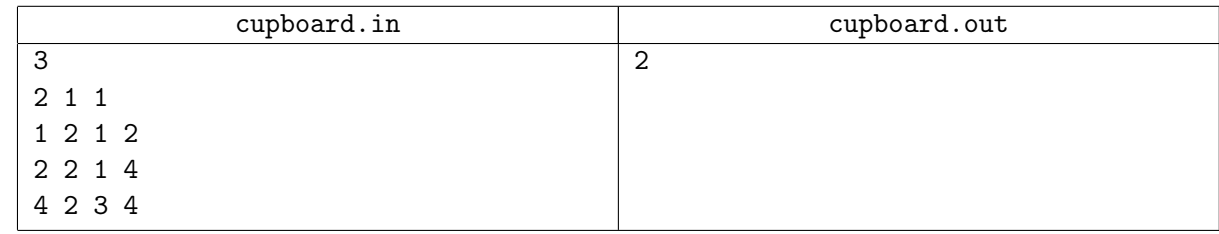

# Замечание

В тестовом примере всего две пары обуви, не удовлетворящие наблюдениям Мэйбл — пара размером 1 на полке высотой 2 и пара размером 3 на полке высотой 4.

# Задача C. Цифровая загадка

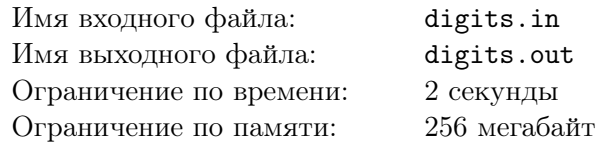

Распутывая очередную тайну, Диппер наткнулся на непростую загадку.

На доске написано *n* чисел. Также можно взять любую цифру любого числа и заменить на любую другую. Однако, эту операцию можно выполнить не более *k* раз.

Дипперу нужно, чтобы сумма записанных чисел была максимально возможной. Он хочет узнать наибольшее число, на которое он сможет увеличить сумму применением данной операции. Помогите ему найти разгадку!

### Формат входных данных

В первой строке входного файла даны два целых числа *n*, *k* — количество чисел на доске и ограничение на количество операций.  $(1 \leqslant n \leqslant 1000,\, 1 \leqslant k \leqslant 10^4)$ 

Во второй строке записано  $n$  чисел  $a_i$  — числа на доске.  $(1 \leqslant a_i \leqslant 10^9)$ 

#### Формат выходных данных

В выходной файл выведите единственное число — разность между суммами после применения операции и начальной.

### Примеры

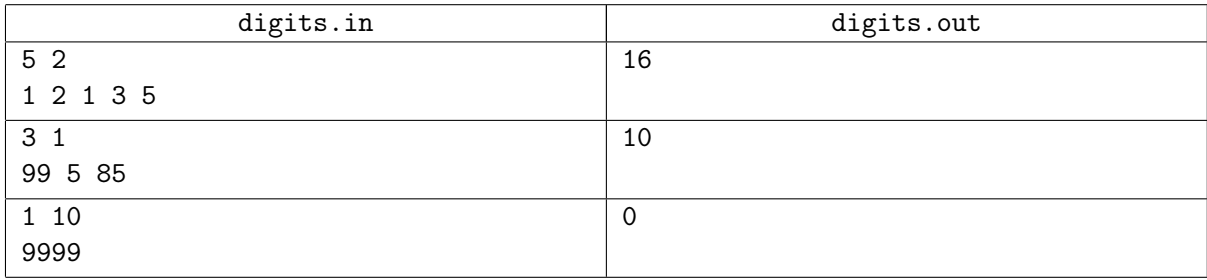

# Замечание

В первом примере можно заменить единицы на девятки, тогда сумма изменится на 16.

Во втором примере можно заменить 85 на 95, и сумма увеличится на 10.

В третьем примере у числа 9999 нельзя заменить хотя бы одну цифру так, чтобы число увеличилось, поэтому ответ 0.

# Задача D. Зеркало

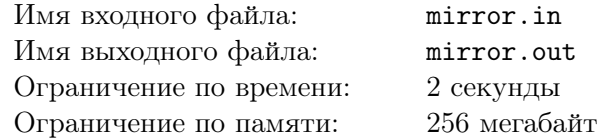

Стэн хочет поставить зеркало в своём офисе, и сейчас он выбирает место для него.

Офис Стэна — это комната, имеющая форму выпуклого многоугольника. Стэн собирается поставить зеркало так, чтобы оно занимало какую-то стену целиком, но он ещё не определился, какую именно.

Стэн считает, что площадь той части комнаты, отражение которой он будет видеть в зеркале со своего рабочего места, является важной характеристикой этого зеркала. Помогите Стэну посчитать эту площадь для каждого возможного положения зеркала.

#### Формат входных данных

В первой строке входного файла находится число *n* — количество вершин многоугольника  $(3 \le n \le 10^5).$ 

В следующих *n* строках заданы координаты вершин многоугольника в порядке обхода против часовой стрелки.

В последней строке заданы координаты рабочего места Стэна.

Все координаты целые и не превосходят  $10^8$  по абсолютному значению. Гарантируется, что многоугольник выпуклый и никакие три вершины не лежат на одной прямой, а рабочее место Стэна находится строго внутри него.

#### Формат выходных данных

Для каждой стороны многоугольника выведите на отдельной строке площадь части комнаты, отражение которой будет видно с рабочего места Стэна, если зеркало поставить на месте этой стороны.

Рёбра упорядочены в порядке обхода против часовой стрелки, начиная с первой вершины.

Ответ будет считаться правильным, если его абсолютная или относительная погрешность не превосходит 10*−*<sup>6</sup> .

#### Пример

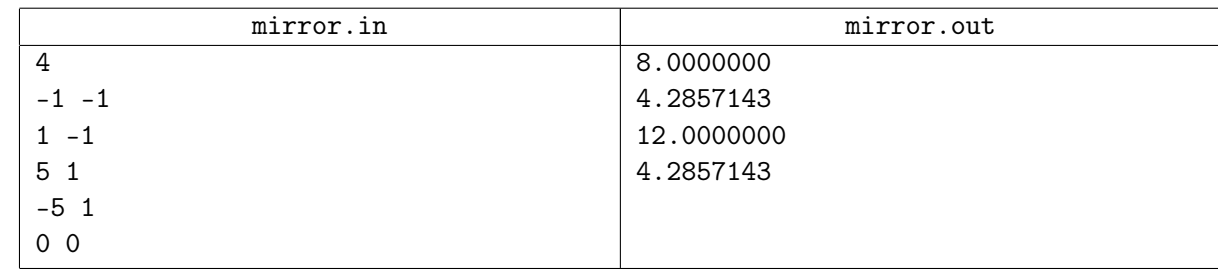

#### Замечание

Пояснение к примеру: зелёным цветом выделена область, отражение которой видно в зеркале, для каждой из четырёх сторон; пунктиром — отрезки от рабочего места Стэна до границ зеркала.

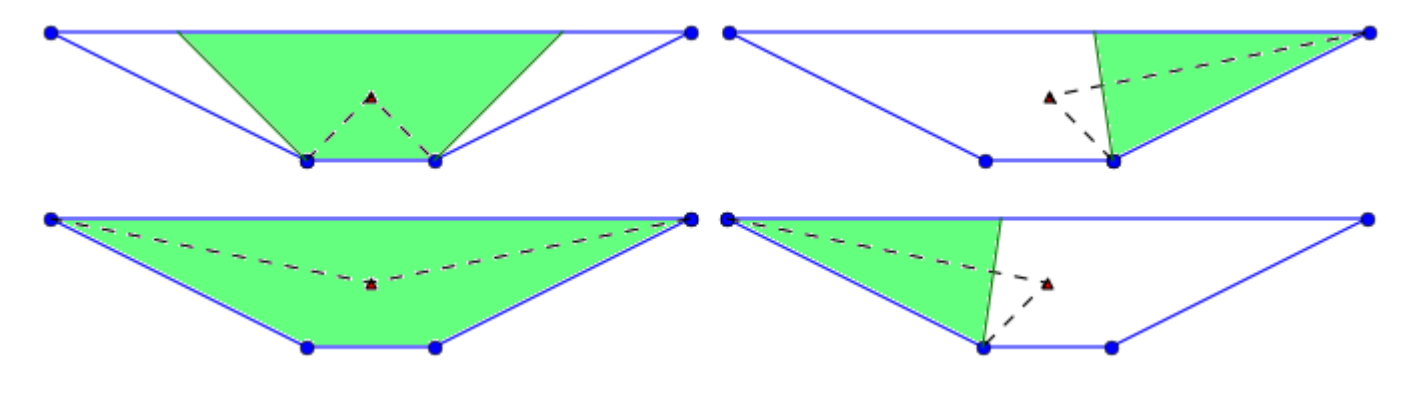

# Задача E. В поисках неизведанного

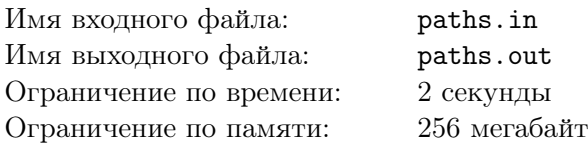

Диппер и Мэйбл решили еще раз обследовать Гравити Фолз. Надо сказать, что Гравити Фолз не сильно отличается по общему устройству от других городов — он также представляет из себя совокупность домов, соединенных улицами. Причем для каждой пары домов существует не более одной улицы их соединяющей. Да и петель, то есть улиц, соединяющих дом с самим собой, тоже нет. Также известно, что если по улице можно добраться от дома А до дома В, то и от дома В до дома А можно добраться по этой же улице.

Сейчас Диппер и Мэйбл решили составить список маршрутов, которые бы посещали каждый дом ровно один раз. (То есть если в городе *n* домов, то в маршруте будет ровно *n* различных чисел номеров домов, и между любыми двумя соседними будет существовать одна улица). Диппер и Мэйбл считают два маршрута разными, если в них разные последовательности домов.

Список оказался довольно большим. К тому же Диппер и Мэйбл не уверены, что он правильный. Для того чтобы проверить выкладки, они хотели бы для начала знать количество таких путей. Без Вас им точно не обойтись!

#### Формат входных данных

В первой строке входного файла дано натуральное число  $n -$  количество домов  $(1 \leq n \leq 1000)$ . Далее следуют *n* строк. Каждая *i*-ая строка задана в следующем формате: первое число в строке *k* — число соседних (то есть связанных улицей) домов для *i*-го дома, далее перечислены *k* различных чисел — номера соседних с *i*-ым домов.

#### Формат выходных данных

Выведите одно число — количество вышеописанных маршрутов. Поскольку данное число может быть довольно большим, выведите его по модулю 2.

#### Пример

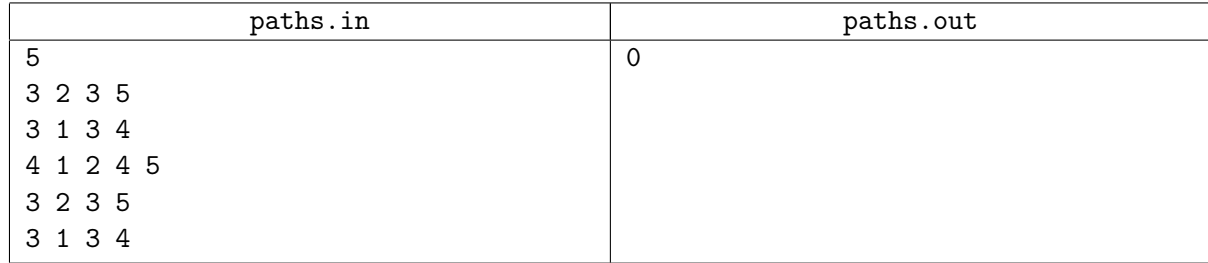

# Задача F. Тайная комната

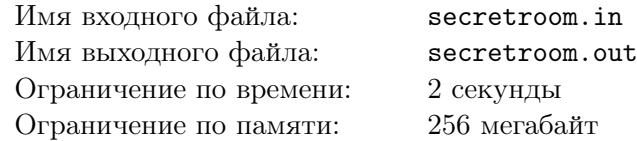

В процессе раскрытия очередного секрета городка Гравити Фолз близнецам Дипперу и Мэйбл пришлось отправиться в таинственный лес, в чаще которого они набрели на заброшенный дом. Дом был очень старым, и близнецы не обнаружили в нем ничего примечательного, за исключением потайной комнаты, располагавшейся в подвальной части дома. Комната оказалась заперта, а на двери висел домофон.

Диппер твердо решил во что бы то ни стало открыть комнату. В этот раз ему повезло — на одной из страниц дневника он нашел ключ к разгадке кода, который необходимо ввести на домофоне, чтобы открыть дверь. В дневнике была записана некоторая последовательность чисел *a* длины *n* и говорилось, что кодом является максимальная по количеству чисел её подпоследовательность, для каждой пары чисел которой выполняется следующее неравенство: *a<sup>i</sup> −a<sup>j</sup> < j −i*. Помогите Дипперу найти длину кода.

#### Формат входных данных

В первой строке входного файла дано число *n* — количество элементов последовательности a  $(1 \le n \le 10^6).$ 

В следующей строке даны элементы последовательности — целые неотрицательные числа *a<sup>i</sup>*  $(1 \le a_i \le 10^9).$ 

### Формат выходных данных

Выведите единственное число — количество чисел в коде, с помощью которого Диппер сможет открыть дверь тайной комнаты.

# Примеры

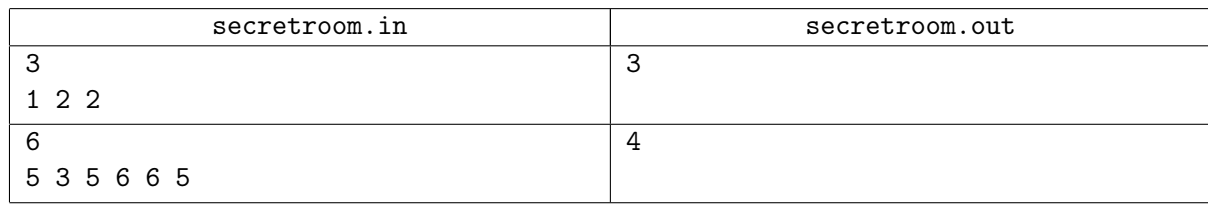

#### Замечание

В первом тестовом примере  $a_0 = 1, a_1 = 2, a_2 = 2$ . Рассмотрев все пары чисел, можно убедиться, что для каждой из них неравенство выполняется:

- 1)  $a_0 a_1 = 1 2 < 1 0$ .
- 2)  $a_1 a_2 = 2 2 < 2 1$ .
- 3)  $a_0 a_2 = 1 2 < 2 0$ .

Во втором примере неравенства будут выполняться, например, при выборе чисел с индексами 1*,* 2*,* 3 и 4. При большем количестве чисел найдется такая пара, для которой неравенство выполняться не будет.

# Задача G. Починка хижины

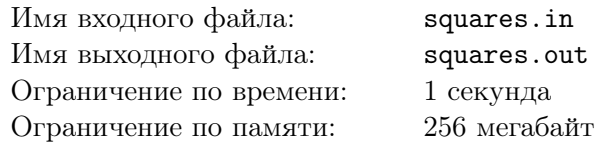

Во время Странногеддона Хижина чудес была довольно сильно повреждена. Лето закончилось, наступила осень, стало холодать, и жить с дырой в стене Стэну стало совершенно невыносимо.

К счастью, в подвале нашелся прямоугольный кусок странного неземного металла (вероятно, утащенный с летающей тарелки) *n* метров в высоту и *m* метров в ширину. Суз сказал, что проще всего нарезать из этого куска металла несколько квадратных кусков размером *k* на *k* метров и заклеить ими все дыры. Так бы и сделали, но определиться с размером этого куска оказалось непросто — каждый голосует за свой вариант размера квадрата. Все, на чем удалось договориться, так это то, что длины всех квадратов должны быть равны какому-то одному и тому же целому числу *k*, и для этого *k* нужно вырезать как можно больше квадратов со стороной *k* из исходного куска металла. Для простоты проводить разрезы можно только параллельно сторонам листа металла, а каждый квадрат не должен содержать внутри себя ни одного разреза (или быть составленным из нескольких меньших кусков металла).

Поскольку Диппер и Мэйбл уехали, некому помочь Стэну выбрать размер стороны квадрата. Прежде чем приниматься за работу, Стэн решил для каждого *k* посчитать, какое наибольшее количество квадратов со стороной *k* можно вырезать из прямоугольника *n* на *m*. Поскольку вариантов *k* слишком много, его удовлетворит сумма этих чисел для всех возможных *k*. Помогите ему посчитать это значение.

#### Формат входных данных

В первой строке даны два целых числа *n*, *m* — высота и ширина прямоугольного куска металла  $(1 \leqslant n, m \leqslant 10^9).$ 

#### Формат выходных данных

Выведите одно целое число — сумму по всем значениям *k* количества квадратов *k* на *k*, которое можно вырезать из прямоугольника *n* на *m*.

# Примеры

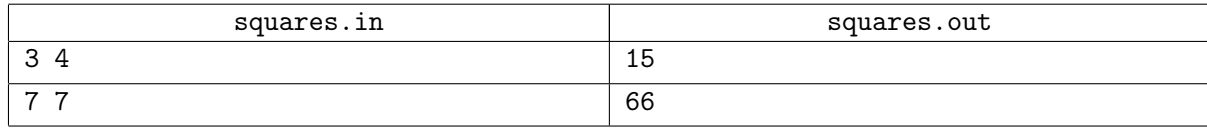

#### Замечание

В первом тестовом примере из прямоугольника 3 на 4 можно вырезать 12 квадратов со стороной 1, два квадрата со стороной 2, и один квадрат со стороной 3. Итого,  $12+2+1=15$ .

# Задача H. Очередь к аттракциону

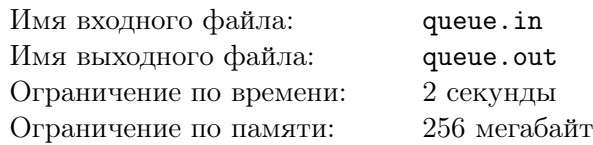

Сегодня прадядя Стэн устроил ярмарку с аттракционами. Диппера заинтересовал один аттракцион, но, к сожалению, чтобы на нем прокатиться, нужно сыграть в игру от прадяди и затем отстоять длинную очередь.

Игра (кто вообще придумал ее так назвать?) происходит следующим образом: люди стоят в *n* колонн (колонны нумеруются слева направо), затем происходят сдвиги. В процессе сдвига последняя колонна, начиная с первого человека, выходит из игры и уходит в очередь к аттракциону, предпоследняя колонна, начиная с первого человека, переходит в последнюю колонну, при этом первый человек становится последним, и так далее, все остальные колонны таким же образом сдвигаются на одну вперед.

Например, вот так произойдет сдвиг для такого расположения людей:

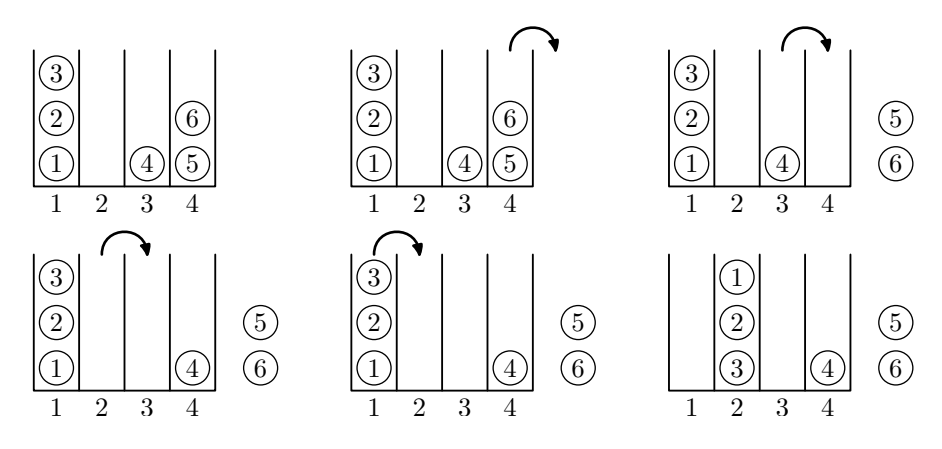

В результате люди с номерами 5 и 6 уходят в очередь на аттракцион, а остальные продолжают играть.

Когда новый человек приходит, чтобы участвовать в игре, он становится первым (люди в колонне нумеруются сверху вниз) в самую левую колонну. Сейчас Диппер стоит рядом с левой колонной, а очередь к аттракциону еще пуста. Ровно через *t* минут произойдет первый сдвиг, а затем они будут происходить спустя каждые *t* минут. Дитя Времени сообщило Дипперу времена, в которые подойдут все оставшиеся люди, желающие принять участие в игре и прокатиться на аттракционе. Причем никакие два человека не подойдут в одну минуту. Теперь он размышляет, как лучше поступить, чтобы прокатиться на аттракционе раньше всего. А именно, он решил, что пропустит перед собой некоторое, возможно нулевое, количество еще не подошедших людей, и после этого сразу же войдет в игру, то есть встанет в первую колонну. Если он решит никого не пропускать, он встанет в игру прямо сейчас. При этом он хочет, чтобы количество людей, которые прокатятся на аттракционе перед ним, было как можно меньше.

Считайте, что сдвиг происходит мгновенно. Если в одну и ту же минуту подходит человек и происходит сдвиг, человек успевает войти в игру перед сдвигом. При этом Диппер также может войти в игру после этого человека и перед сдвигом.

Помогите Дипперу, выясните, какое минимальное количество человек успеет прокатиться на аттракционе перед ним, и сколько человек он должен для этого пропустить вперед. Если он может пропустить разное количество людей, выведите минимальное из них.

#### Формат входных данных

В первой строке находятся три целых числа: *n*, *m* и *t* — количество колонн, людей, которые подойдут позже, и время между сдвигами соответственно  $(1 \leq n, t \leq 100\,000; 0 \leq m \leq 100\,000)$ .

Во второй строке содержится *n* целых чисел *a<sup>i</sup>* — количество людей в колоннах в текущий момент  $(0 \le a_i \le 100\,000)$ .

В третьей строке содержится *m* целых чисел *t<sup>i</sup>* — количество минут, спустя которые подойдет  $i$ -й человек  $(1 \leq t_i \leq 100\,000; t_i < t_{i+1}).$ 

#### Формат выходных данных

В единственной строке выведите два числа: минимальное количество человек, которые прокатятся на аттракционе перед Диппером, и количество человек, которых он должен пропустить вперед.

Если ответ не единственен, выведите тот, в котором второе число минимально.

# Пример

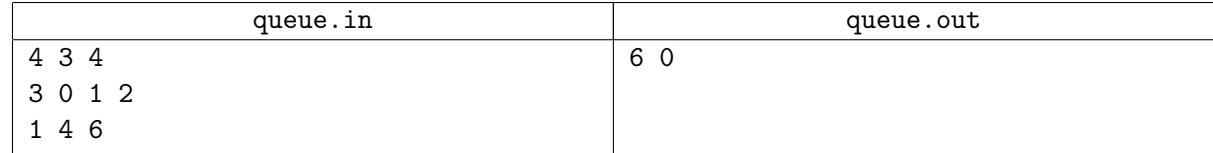

# Задача I. Диппер и аппарат

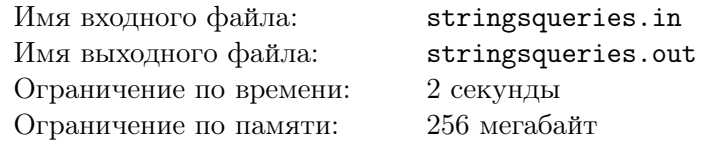

Сегодня Диппер нашел на чердаке странный аппарат. Он содержит *n* слотов, пронумерованных от 1 до *n* и расположенных подряд. В каждом слоте находится строка. Изначально во всех слотах находятся пустые строки. Аппарат может по заданным *l*, *r* и *s* добавить в конец всех строк, находящихся с *l*-го по *r*-й слот, строчку *s*.

Диппер поспорил с Мэйбл, что она не сможет смоделировать действия аппарата. Для этого он будет давать команды, а Мэйбл будет параллельно их повторять. Для проверки того, что Мэйбл безошибочно повторяет поведение аппарата, Диппер будет иногда спрашивать у Мэйбл следующий вопрос: чему равна подстрока с *x* по *y* в строке, находящейся в слоте *i*.

Мэйбл решила написать программу, которая будет моделировать этот процесс. Она просит вас помочь ей.

#### Формат входных данных

В первой строке находятся два натуральных числа *n*, *m* — количество слотов в аппарате и количество команд Диппера  $(1 \le n \le 2 \cdot 10^5; 1 \le m \le 2 \cdot 10^5)$ .

В следующих *m* строках находятся *m* команд по одной в строке, каждая команда может быть одного из двух типов:

- *•* 1 *l r s* добавить в конец всех строк, находящихся с *l*-го по *r*-й слот включительно, непустую строку *s* (1 ⩽ *l* ⩽ *r* ⩽ *n*). Строка *s* состоит из строчных латинских букв.
- *•* 2 *i x y* узнать значение подстроки с *x* по *y* включительно у строки, находящейся в слоте *i*  $(1 \leq i \leq n; 1 \leq x \leq y)$ . Гарантируется, что длина строки, находящейся в слоте под номером *i*, не меньше, чем *y*.

Гарантируется, что сумма длин строк, входящих в команды первого типа, не превосходит  $10^6$ . Гарантируется, что сумма длин подстрок по всем командам второго типа не превосходит  $10^6\!\!$ 

#### Формат выходных данных

На каждую команду второго типа нужно вывести ответ в отдельной строке.

#### Примеры

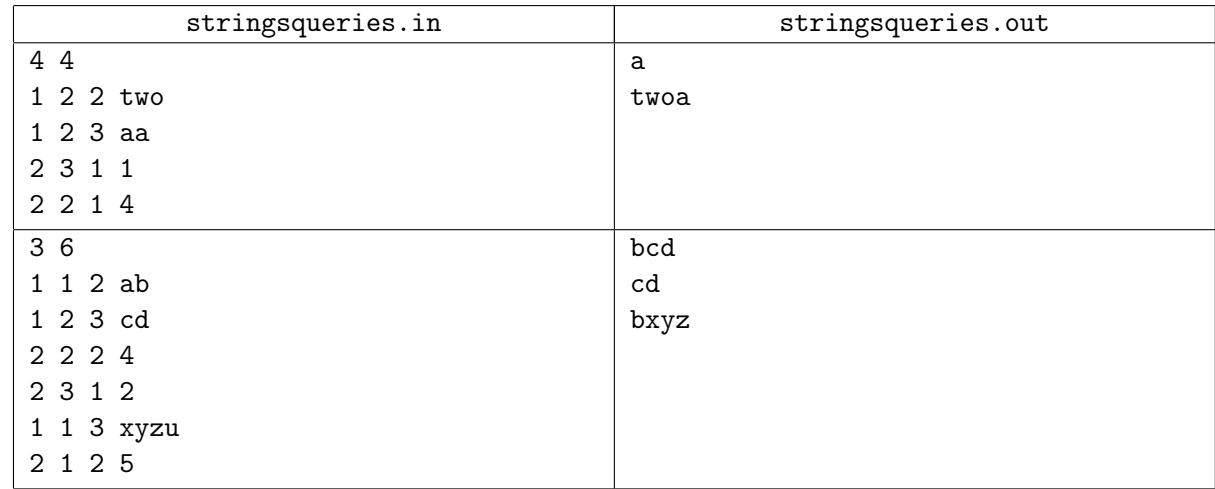